# **Jira Workflow Toolbox**

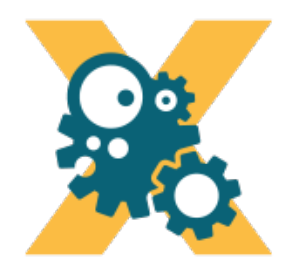

**[Jira Workflow Toolbox](https://marketplace.atlassian.com/29496)** provides a rich set of **[conditions](https://apps.decadis.net/pages/viewpage.action?pageId=1803724)**, **[validators](https://apps.decadis.net/pages/viewpage.action?pageId=1803724)** and **[post-functions](https://apps.decadis.net/display/JWT/Post+Functions)** f or designing complex workflows in Jira.

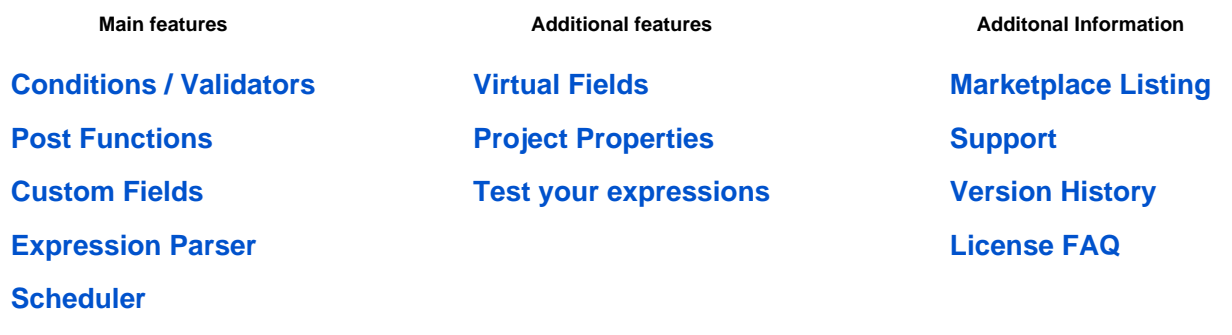

### News

[JWT Release Notes 2.6.2](https://apps.decadis.net/display/JWT/2019/08/16/JWT+Release+Notes+2.6.2) Decadis AG posted on Aug 16, 2019

#### [Direct download from Marketplace](https://marketplace.atlassian.com/download/apps/29496/version/1450)

#### **Bug fixes**

- **Last comment's visibility restrictions** did not return the **Service Desk** visibility of a transition comment
- Value type **Standard** did not work properly when setting fields in the **Create issues** post function
- **Disabling and enabling** the app could produce a **"Service proxy has been destroyed"** error

Find more release notes in our **[Version History section](https://apps.decadis.net/display/JWT/Version+History)**.

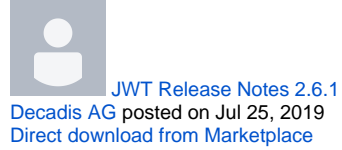

Labeled content

#### **Bug fixes**

- Setting **Clear field value** as **value type** in distinct post functions did not work properly for version and component fields
- Post functions stopped executing when trying to access a **non-existent (e.g. deleted) custom field**
- $\bullet$ Executing **Jira Workflow Toolbox** post functions via the **Workflow Enhancer for Jira** app did not work properly

Find more release notes in our **[Version History section](https://apps.decadis.net/display/JWT/Version+History)** .

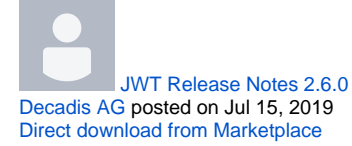

#### **Improvements**

- The **[Move issues](https://apps.decadis.net/display/JWT/Move+issues)** post function now supports **parsed text** to be used to determine **target project**, **issue type** and **status** selection
- The **[Move issues](https://apps.decadis.net/display/JWT/Move+issues)** post function now shows custom error message on the screen when issues **c an't be moved due to incompatibility**
- The **[expression parser](https://apps.decadis.net/display/JWT/Expression+Parser)** and the **field injector** now support the **Resolution Date**
- **The [Send an Email](https://apps.decadis.net/display/JWT/Send+an+email) post function now supports mixed parsing mode when using personalized** mode

#### **New expressions in the parser**

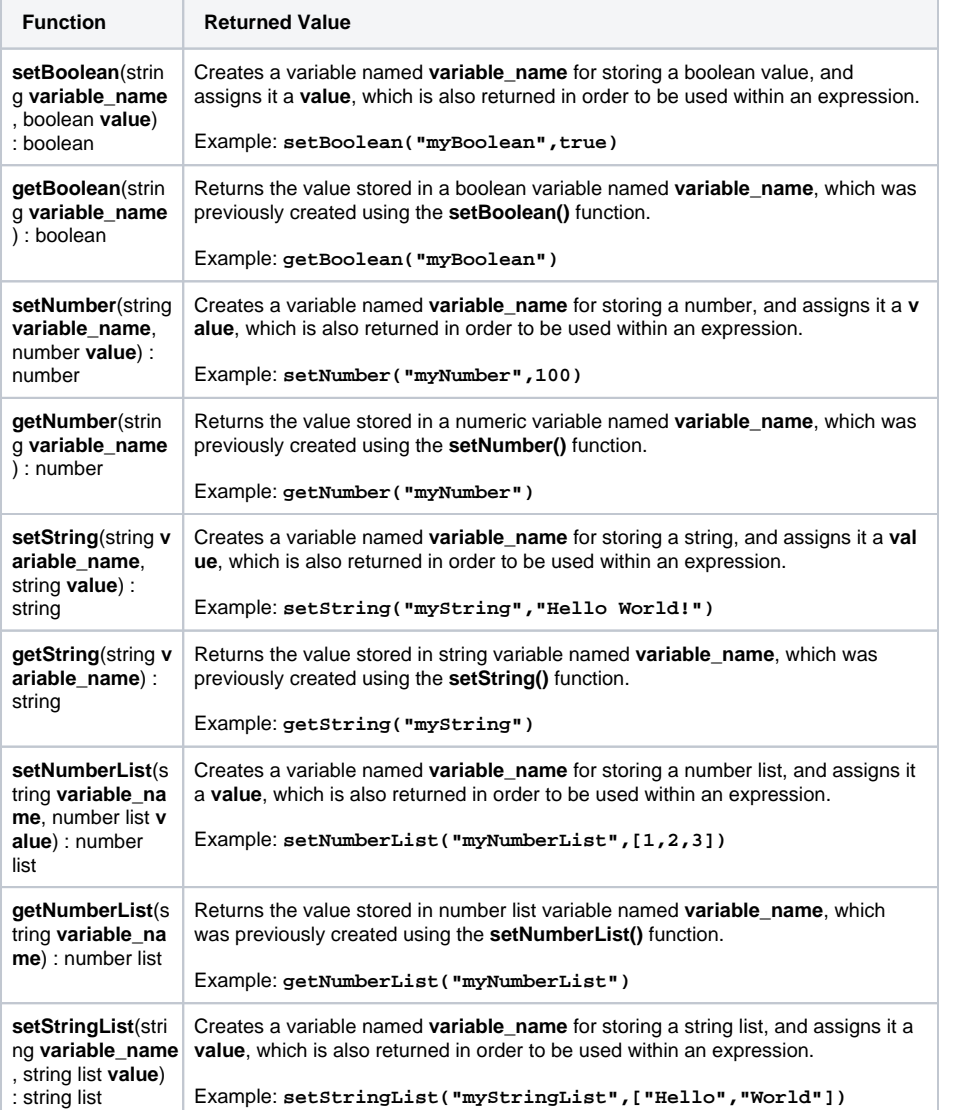

#### **A-O**

[calculated-field](https://apps.decadis.net/label/JWT/calculated-field) [condition](https://apps.decadis.net/label/JWT/condition) [custom-field](https://apps.decadis.net/label/JWT/custom-field) [example](https://apps.decadis.net/label/JWT/example) [faq](https://apps.decadis.net/label/JWT/faq) [function](https://apps.decadis.net/label/JWT/function) [issue-links](https://apps.decadis.net/label/JWT/issue-links) [issue-types](https://apps.decadis.net/label/JWT/issue-types)

#### **P-U**

[parser](https://apps.decadis.net/label/JWT/parser) [post-function](https://apps.decadis.net/label/JWT/post-function) [project-properties](https://apps.decadis.net/label/JWT/project-properties) [release-notes](https://apps.decadis.net/label/JWT/release-notes) [schedule](https://apps.decadis.net/label/JWT/schedule) [sub-task](https://apps.decadis.net/label/JWT/sub-task) [support](https://apps.decadis.net/label/JWT/support) [transition](https://apps.decadis.net/label/JWT/transition)

#### **V-Z**

[validator](https://apps.decadis.net/label/JWT/validator) [virtual-fields](https://apps.decadis.net/label/JWT/virtual-fields) [work-log](https://apps.decadis.net/label/JWT/work-log)

## Recently Updated Pages

[JWT Release Notes 2.6.2](https://apps.decadis.net/display/JWT/JWT+Release+Notes+2.6.2) updated Aug 16, 2019 [view change](https://apps.decadis.net/pages/diffpagesbyversion.action?pageId=20185091&selectedPageVersions=4&selectedPageVersions=3) [JWT Release Notes 2.6.0](https://apps.decadis.net/display/JWT/JWT+Release+Notes+2.6.0) updated Aug 16, 2019 [view change](https://apps.decadis.net/pages/diffpagesbyversion.action?pageId=17793122&selectedPageVersions=10&selectedPageVersions=9) [Functions to temporarily store and](https://apps.decadis.net/display/JWT/Functions+to+temporarily+store+and+retrieve+values)  [retrieve values](https://apps.decadis.net/display/JWT/Functions+to+temporarily+store+and+retrieve+values) updated Aug 02, 2019 [view change](https://apps.decadis.net/pages/diffpagesbyversion.action?pageId=17793262&selectedPageVersions=4&selectedPageVersions=3) [Expression Parser](https://apps.decadis.net/display/JWT/Expression+Parser) updated Aug 02, 2019 [view change](https://apps.decadis.net/pages/diffpagesbyversion.action?pageId=1804042&selectedPageVersions=64&selectedPageVersions=63) [JWT Release Notes 2.6.1](https://apps.decadis.net/display/JWT/JWT+Release+Notes+2.6.1) updated Aug 01, 2019 [view change](https://apps.decadis.net/pages/diffpagesbyversion.action?pageId=17794007&selectedPageVersions=5&selectedPageVersions=4) [Examples of Issue List expressions](https://apps.decadis.net/display/JWT/Examples+of+Issue+List+expressions) updated Aug 01, 2019 [view change](https://apps.decadis.net/pages/diffpagesbyversion.action?pageId=1804038&selectedPageVersions=10&selectedPageVersions=9) [JWT Release Notes 2.5.0](https://apps.decadis.net/display/JWT/JWT+Release+Notes+2.5.0) updated Jul 15, 2019 [view change](https://apps.decadis.net/pages/diffpagesbyversion.action?pageId=13074623&selectedPageVersions=10&selectedPageVersions=9) [JWT 2.6](https://apps.decadis.net/display/JWT/JWT+2.6) updated Jul 15, 2019 [view change](https://apps.decadis.net/pages/diffpagesbyversion.action?pageId=17793117&selectedPageVersions=2&selectedPageVersions=1) [Version History](https://apps.decadis.net/display/JWT/Version+History) updated Jul 15, 2019 [view change](https://apps.decadis.net/pages/diffpagesbyversion.action?pageId=1803967&selectedPageVersions=15&selectedPageVersions=14) [Move issues](https://apps.decadis.net/display/JWT/Move+issues) updated Jul 15, 2019 [view change](https://apps.decadis.net/pages/diffpagesbyversion.action?pageId=13075420&selectedPageVersions=5&selectedPageVersions=4)

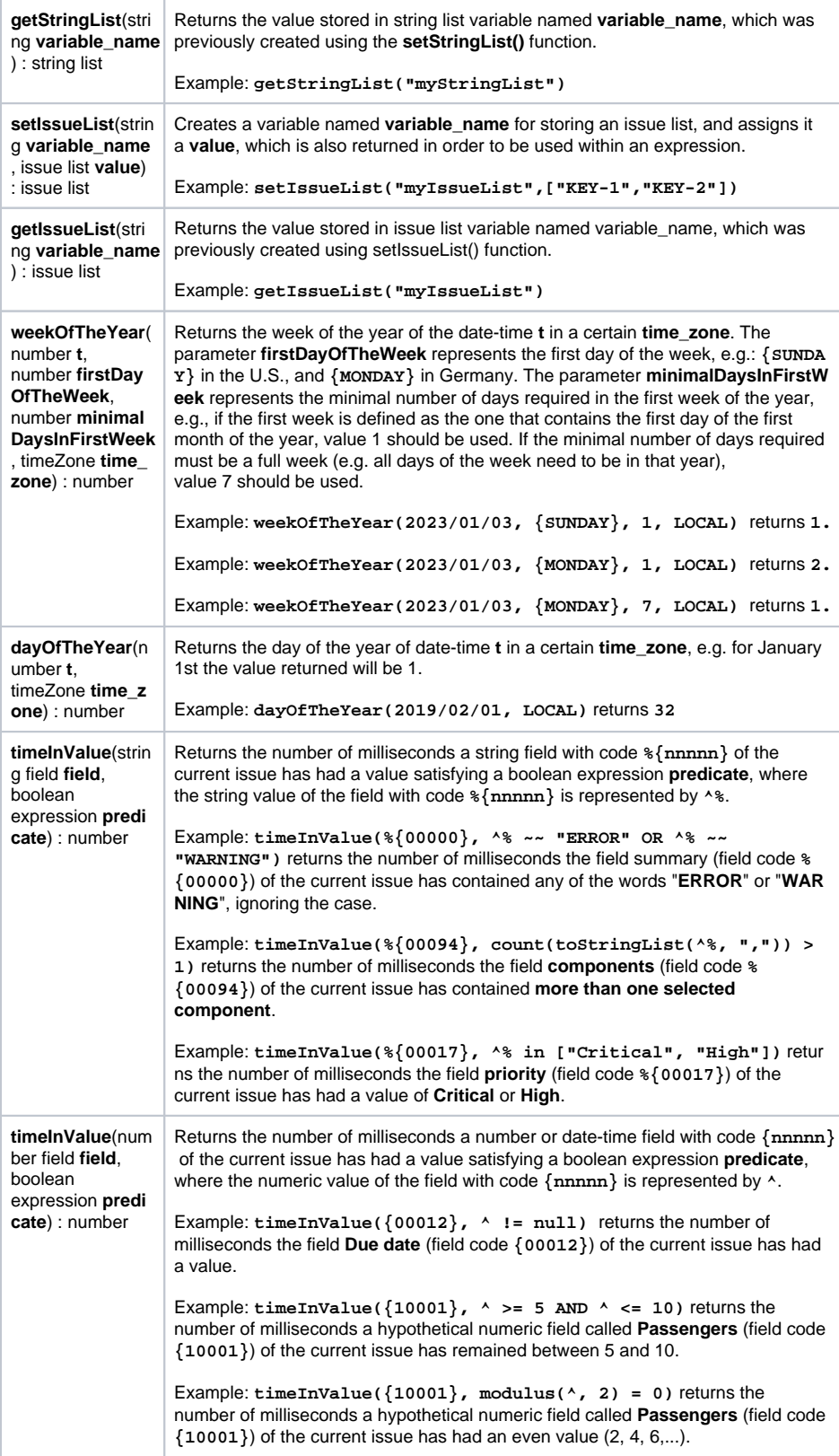

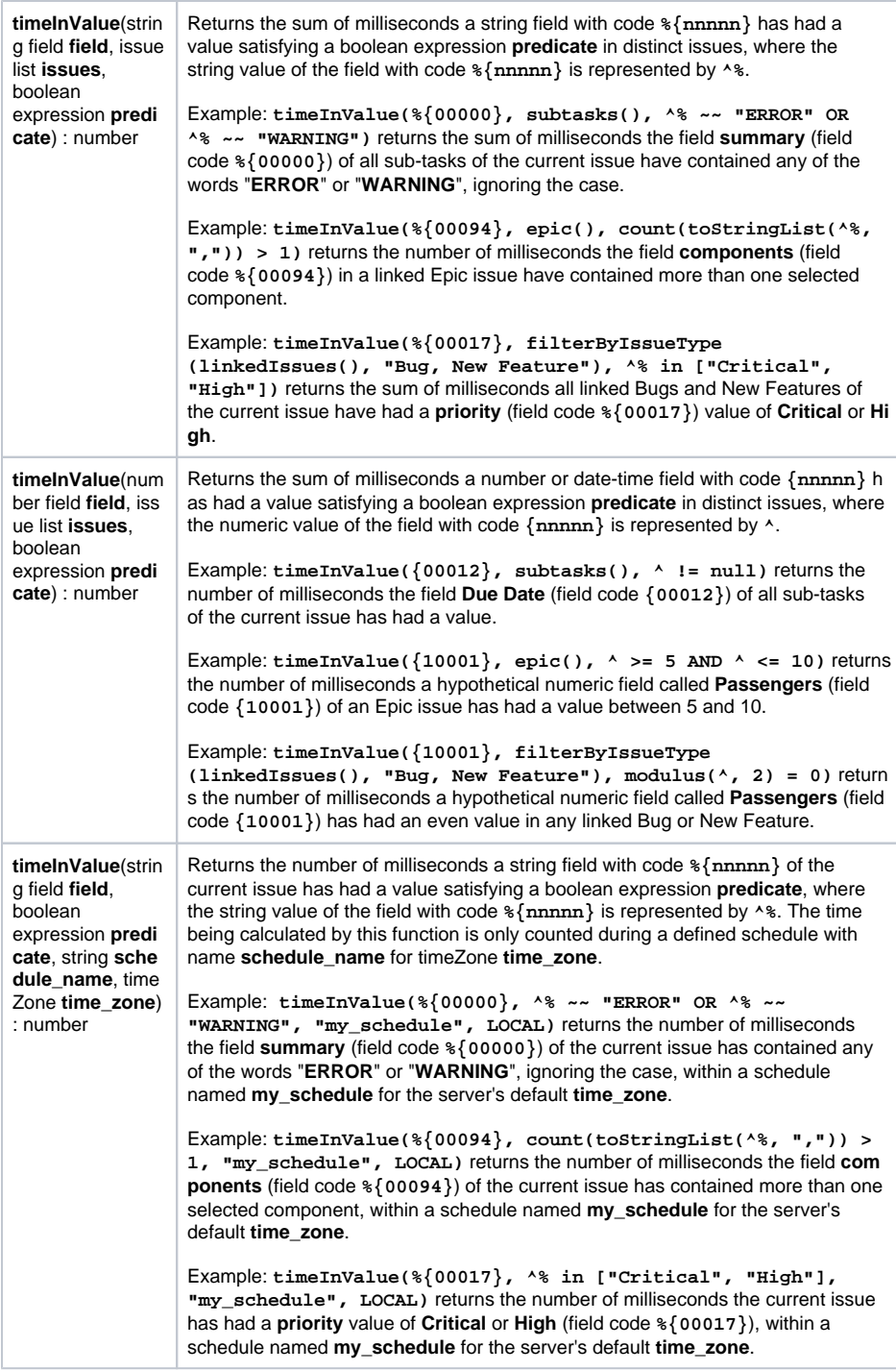

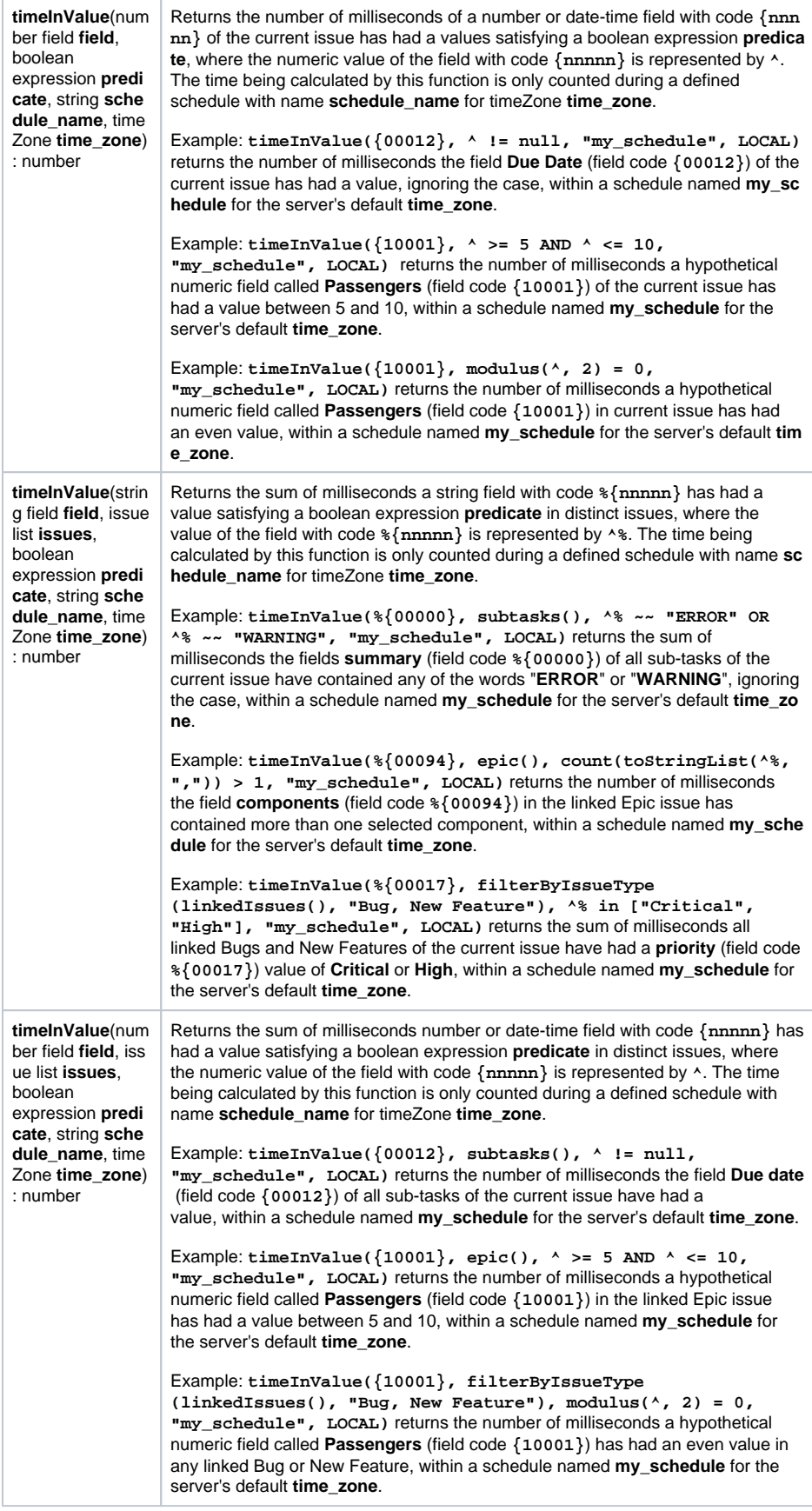

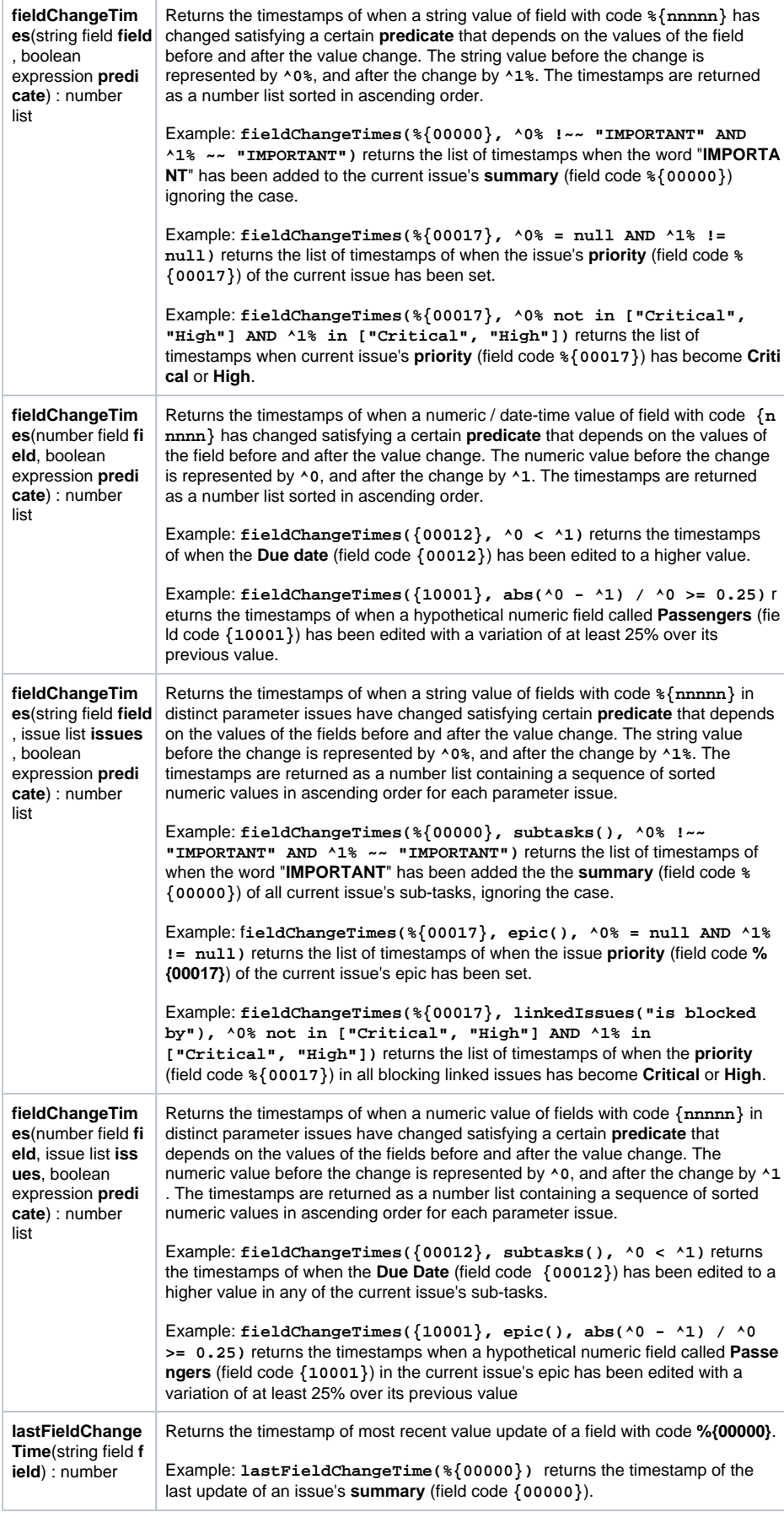

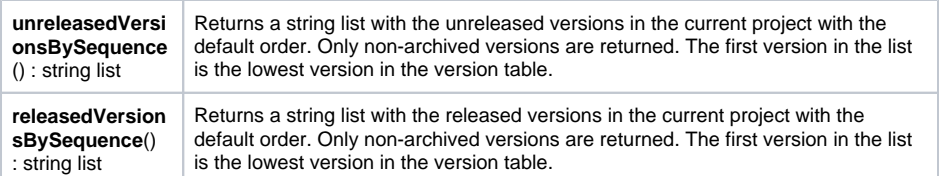

## **Bug fixes**

- Using the **[Move issues](https://apps.decadis.net/display/JWT/Move+issues)** post function on individual sub-tasks (without moving the parent) resulting resulted in **incompatible parent-child relationships**. Moving individual sub-tasks is **c urrently not available**
- Issues were not correctly moved to newly created Epics.
- Custom fields could be set to **values not available/valid in their respective field context** using the **[Move issues](https://apps.decadis.net/display/JWT/Move+issues)** post function
- Setting the "**Sprint ID**" to a value **equal or greater than 1000** produced an error
- **Incorrect error messages** were logged when detecting **deleted custom fields**

Find more release notes in our **[Version History section](https://apps.decadis.net/display/JWT/Version+History)**.

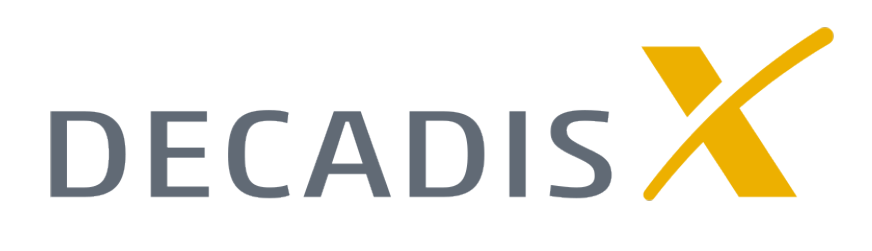